## Cheatography

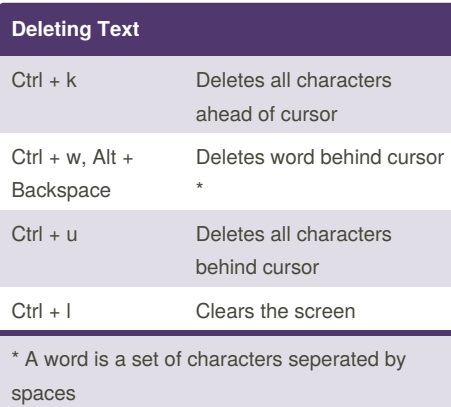

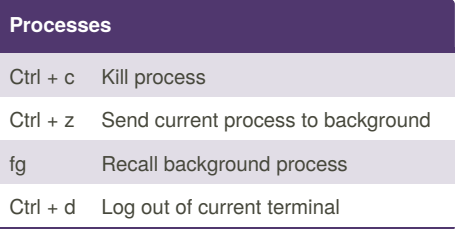

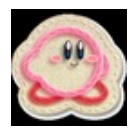

By **Sibicle** (Sibicle) [cheatography.com/sibicle/](http://www.cheatography.com/sibicle/)

## Xterm Keyboard Shortcuts by Sibicle [\(Sibicle\)](http://www.cheatography.com/sibicle/) via [cheatography.com/6706/cs/1144/](http://www.cheatography.com/sibicle/cheat-sheets/xterm)

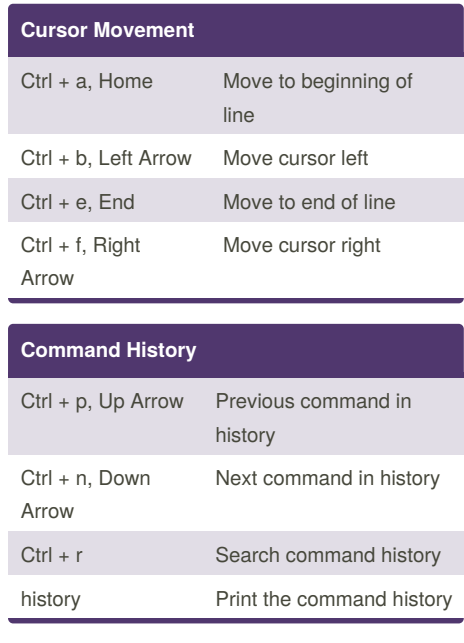

Published 15th July, 2013. Last updated 17th May, 2015. Page 1 of 1.

Sponsored by **Readability-Score.com** Measure your website readability! <https://readability-score.com>